## **10/3.5**

# **Un relais de fréquence pour sortie audio**

Chacun sait que les ordinateurs Amstrad sont équipés d'un synthétiseur de sons très performant, capable entre autres choses de produire jusqu'à trois fréquences simultanées.

Par ailleurs, il existe des composants électroniques capables de reconnaître des fréquences bien précises, et de commander à peu près n'importe quoi lorsqu'ils se trouvent déclenchés.

Il est donc logique d'imaginer de connecter un ou plusieurs de ces « détecteurs de fréquence » sur la sortie « audio » d'un Amstrad : dès lors, il suffira de programmer un SOUND approprié pour faire coller un relais bien défini pendant un temps déterminé.

Moyennant une bonne « sélectivité » de ces « relais de fréquence », on pourra en installer autant qu'il le faudra, des dizaines si nécessaire : chacun ne réagira qu'à une « note » bien précise, mais on ne pourra évidemment pas en commander plus de trois à la fois puisque l'Amstrad ne dispose que de trois canaux sonores (regroupés en deux « voies » stéréo et un seul haut-parleur).

La figure <sup>1</sup> donne le schéma d'un montage électronique simple permettant de remplir la fonction qui vient d'être définie : un amplificateur opérationnel LM 741 amène le niveau du signal fourni par le jack « audio » de l'Amstrad à un niveau confortable et d'ailleurs réglable. Un LM 567 se charge ensuite de la reconnaissance d'une fréquence sélectionnée grâce au potentiomètre ajustable de 10 k $\Omega$  (multitour pour plus de confort de réglage).

Avec un condensateur d'accord de  $0.1 \mu$ F (valeur préconisée), la fréquence moyenne est de l'ordre de 1200 Hz. Il est cependant possible d'adopter une autre valeur pour travailler dans une autre gamme de fréquences.

Le circuit imprimé de la figure 2 permet la réalisation d'un relais de fréquence complet. Tous les composants nécessaires y tiennent selon l'implantation de la figure 3.

Pour les premiers essais, le LM 567 allume une diode LED lorsqu'il reconnaît la fréquence sur laquelle il est réglé. A sa place, on pourra connecter entre les points A et B tout autre organe ne consommant pas plus

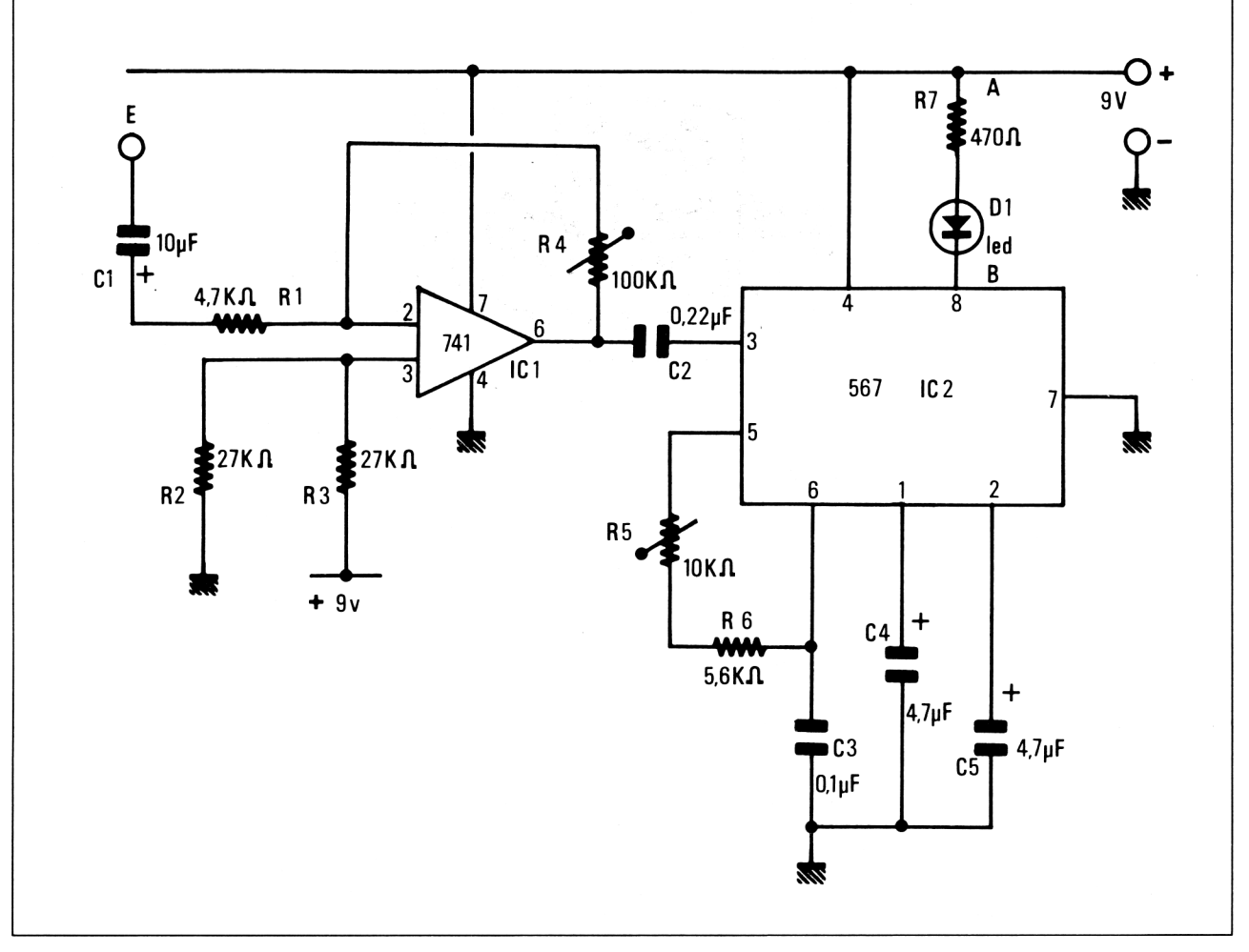

**Fig. <sup>1</sup> :** Schéma de fonctionnement du relais de fréquence.

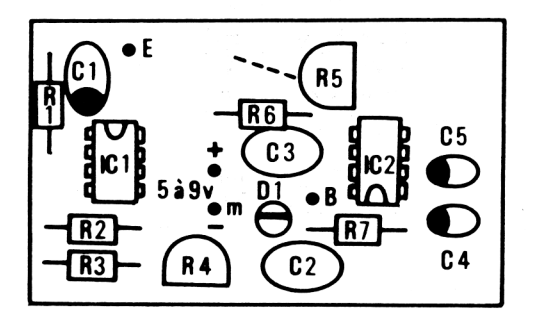

**Fig. 3**

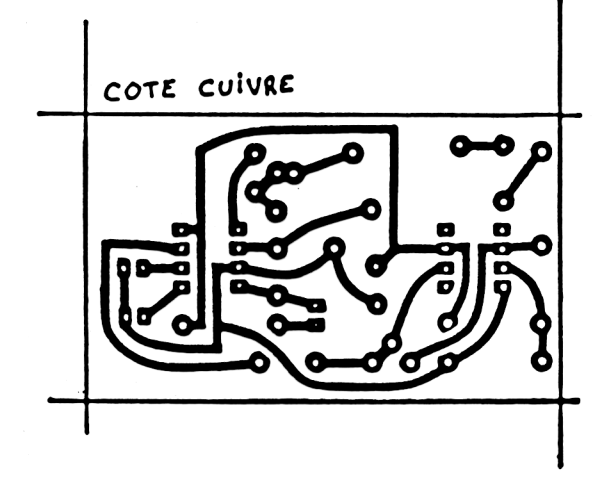

**Fig. 2**

*<sup>10</sup>' Complément*

5

ڝ

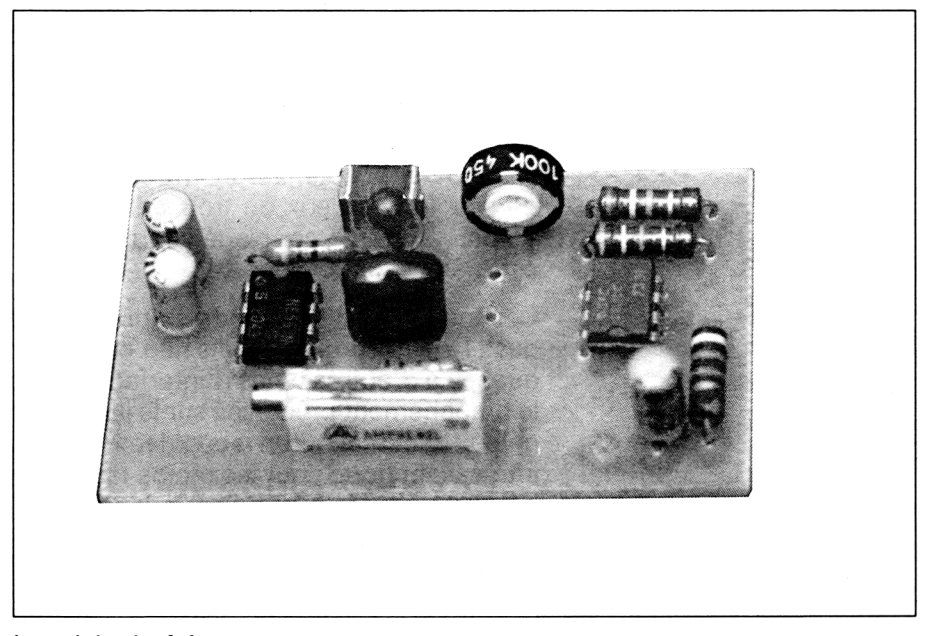

Le relais de fréquence.

de 100 mA sous 5 à 9 V (la plupart du temps un relais choisi en rapport avec le courant à commuter). Compte tenu de la diversité des types utilisables, ce relais n'est pas implanté sur la carte, ce qui évite d'ailleurs de faire voisiner du 220 V avec les composants « basse tension ».

Le réglage du montage demande un certain soin pour que les meilleures performances soient obtenues :

— Raccorder le montage à une fiche de jack stéréo 3,5 mm branchée sur l'Amstrad (voie droite ou gauche) et l'alimenter par une source séparée de 5 à 9 V (à l'extrême rigueur le + 5 V de l'Amstrad).

— Placer les deux ajustables à mi-course et programmer :

### **SOUND 2,50,5000,15 (+ ENTER)**

— Baisser le volume du haut-parleur si nécessaire, puis agir lentement sur l'ajustable de 10 k jusqu'à ce que la LED s'allume franchement. Renouveler la commande si l'émission de la tonalité n'a pas duré assez longtemps pour cette opération.

— Ajuster enfin le 100 k au milieu de la zone conduisant à un allumage bien franc de la LED.

Il est maintenant possible de programmer des instructions **SOUND** quelconques, mais bâties toutefois à partir de cette « période » de 50 désormais affectée à notre relais. On pourra exploiter le fait que les trois canaux du synthétiseur sont « mixés » sur deux voies stéréo au niveau du jack pour commander jusqu'à trois relais en même temps.

Les possibilités de l'Amstrad en matière de queues, rendez-vous, et chronomètres permettent de synchroniser précisément ces relais entre eux et par rapport au déroulement d'un logiciel utilisateur.

Par rapport à un système de sortie utilisant par exemple la prise d'imprimante, ce procédé permet de multiplier presque à l'infini le nombre de relais commandés, en ne bloquant que le jack audio : port d'imprimante et prises de joysticks restent libres, de même que le connecteur d'extension !

Autre avantage, la liaison entre l'Amstrad et les relais peut se faire par du simple fil à deux ou trois conducteurs, par une ligne téléphonique, ou par radio ! Le couplage acoustique ou l'enregistrement sur cassette est même possible...

Cependant, cette méthode se prête mal à des commutations très rapides (1 Hz maximum), mais rien n'empêche d'associer ces relais de fréquence à d'autres types d'interfaces de sortie. On remarquera enfin que le branchement préconisé sur le jack « audio » est beaucoup moins dangereux et délicat qu'un raccordement sur un connecteur « nez de carte » : intéressant donc pour les moins téméraires qui ne devraient donc guère hésiter à passer à la pratique !

### **Nomenclature**

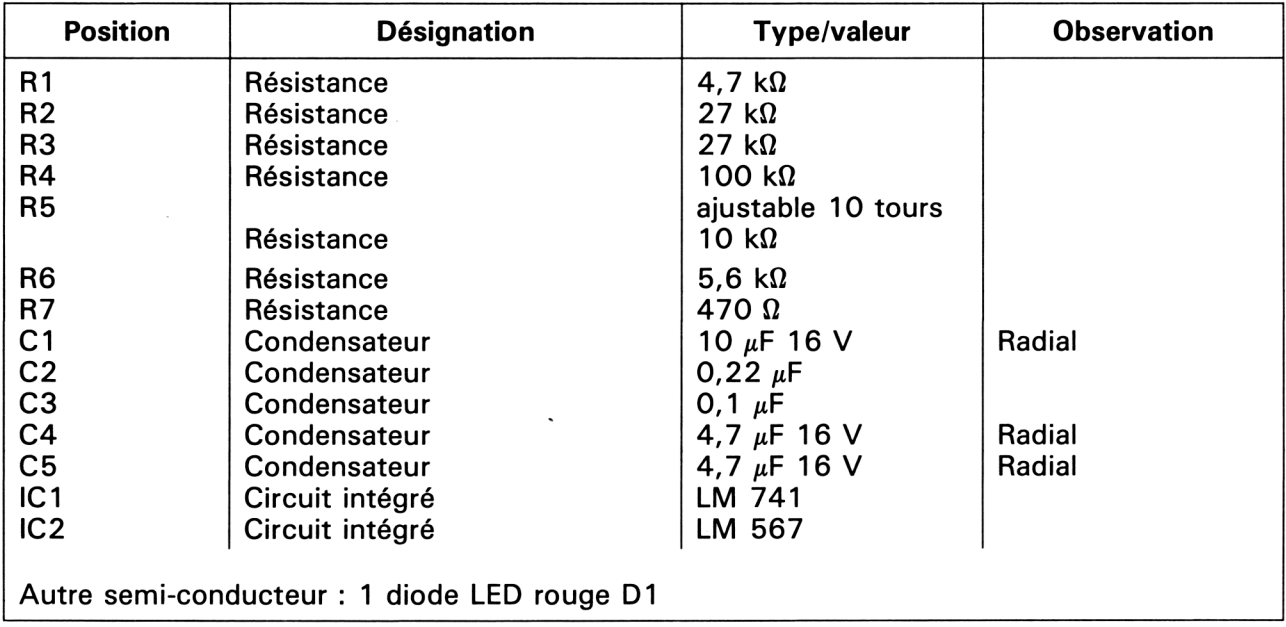